OTHER NUMBER SYSTEMS:

## **octal (digits 0 to 7)**

group three binary numbers together and represent as base 8

 $3564_{10}$  = 110 111 101 100<sub>2</sub>  $= (6X8<sup>3</sup>) + (7X8<sup>2</sup>) + (5X8<sup>1</sup>) + (4X8<sup>0</sup>)$  $= 67548$ 

## **hexadecimal (digits 0 to 15, actually 0 to F)**

group four numbers together and represent as base 16

 $3564_{10}$  = 1101 1110 1100<sub>2</sub>  $= (DX16<sup>2</sup>) + (EX16<sup>1</sup>) + (CX16<sup>0</sup>)$  $=$  DEC<sub>16</sub>

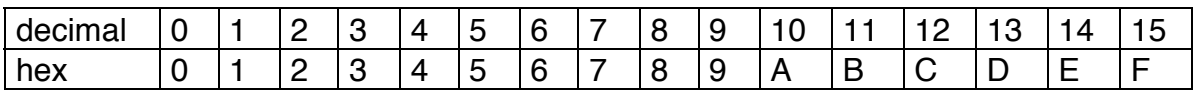

# **hexadecimal-to-decimal conversion**

## **sum of powers method:**

converts from least significant  $\rightarrow$  most significant digit  $3107_{16}$  =  $(7X16^0) + (0X16^1) + (1X16^2) + (3X16^3)$  $= 7 + 0 + 256 + 12288$  $= 1255110$ 

## **multiply and add method:**

converts from most significant  $\rightarrow$  least significant digit 310716

 $(3X16) + 1 = 48 + 1 = 49$  $(49X16) + 0 = 784 + 0 = 784$  $(784X16) + 7 = 12544 + 7 = 12551_{10}$ 

# BINARY ADDITION (UNSIGNED)

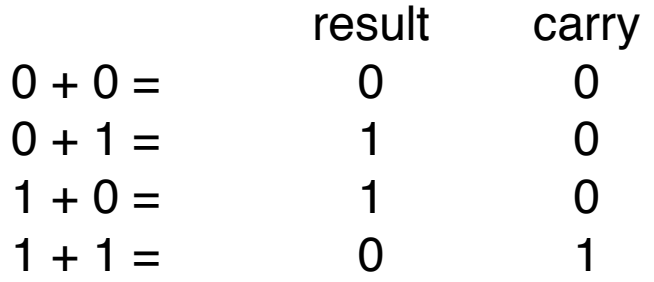

Example:

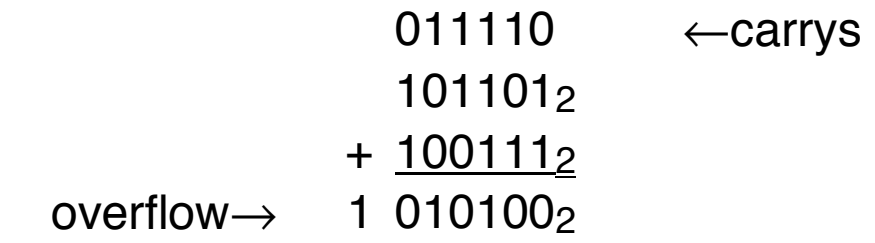

# HEX ADDITION

Add as if decimal numbers except:

- 1. if individual numbers are A thru F, convert to decimal equivalents and add
- 2. if sum is greater than 16, replace sum with sum-16 and carry 1
- 3. if sum is between 10 and 15 (decimal), replace sum by equivalent hexadecimal digit

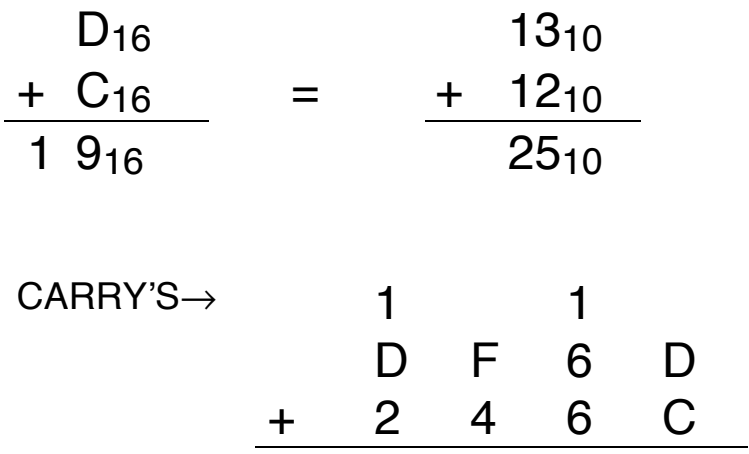

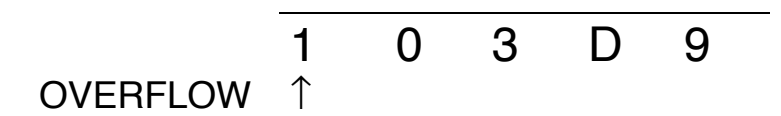

REMEMBER:

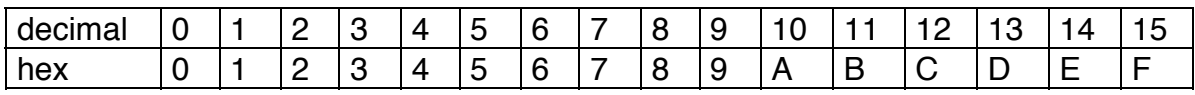

## EXAMPLES FROM TEXT OF BINARY AND HEX ADDITION

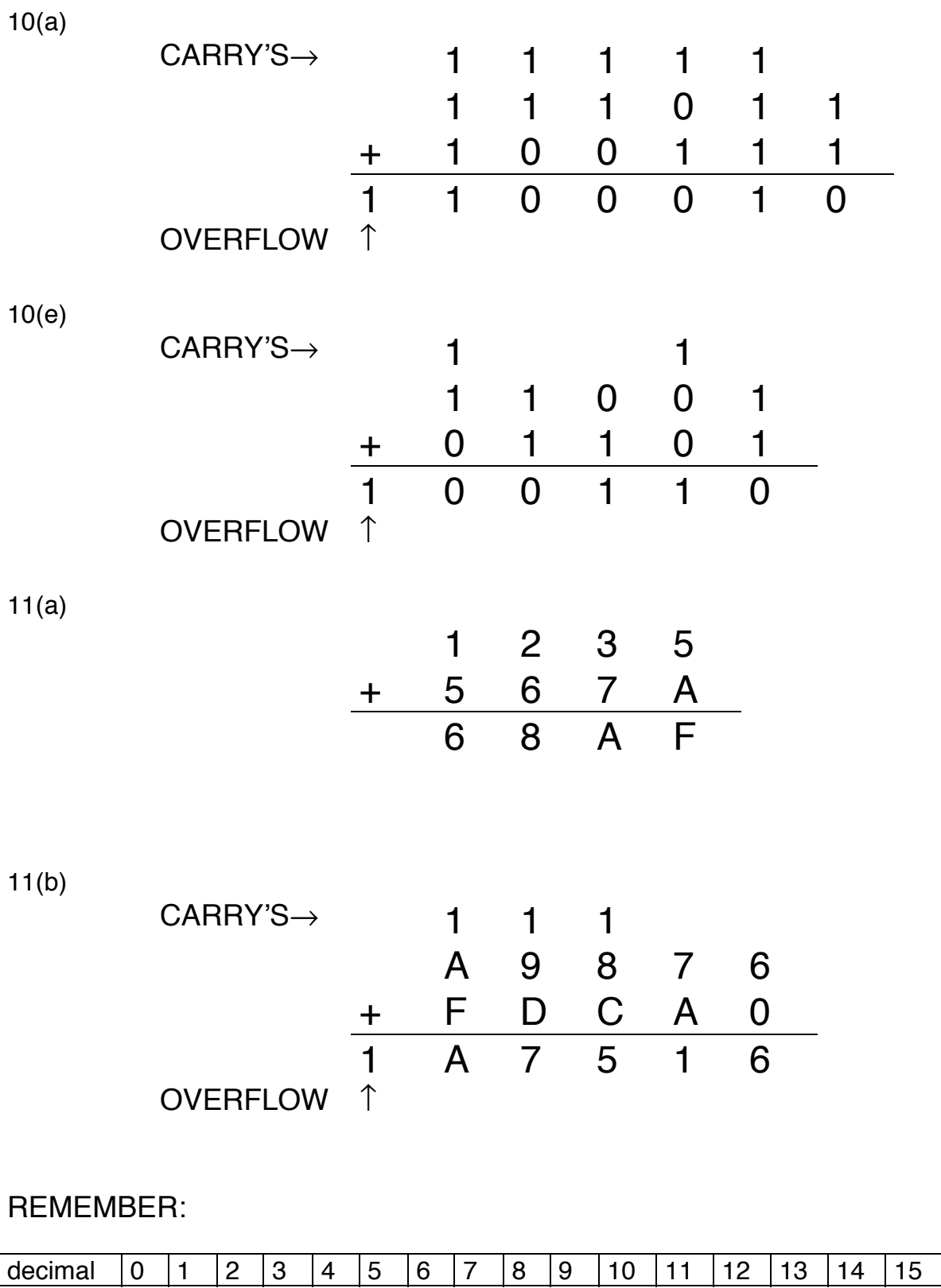

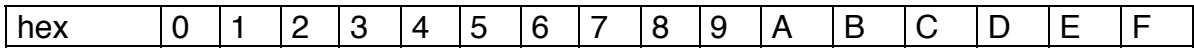

fixed length binary numbers:

• computer arithmetic is performed on data stored in fixed-length memory locations, typically 8, 16 or 32 bits

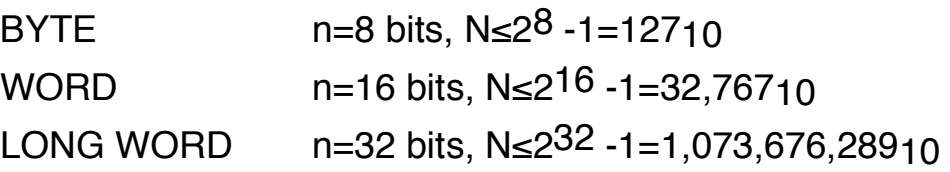

• no signed numbers (no sign bit)

An unsigned 8-bit binary number

d7d6d5d4d3d2d1d0

example conversions between number systems

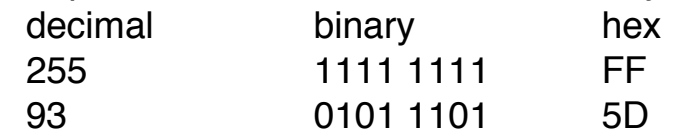

Special problems occur in manipulating fixed length numbers

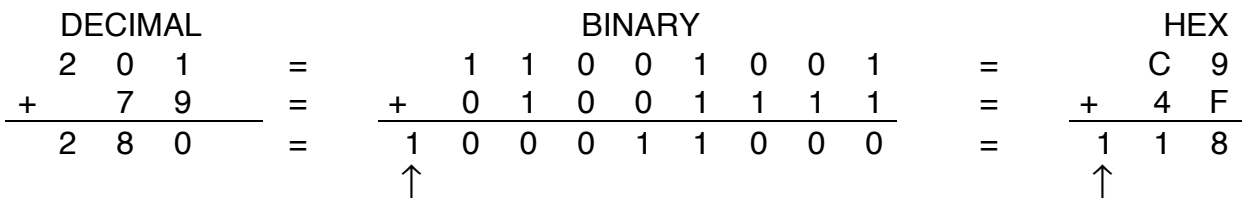

## OVERFLOWS

The number 28010 is larger than the maximum 8-bit number; this results in a carry beyond 8-bits in the binary representation and a carry beyond two digits in the hexadecimal representation. When doing arithmetic using fixed length numbers these carrys are potentially lost.

How do you represent negative numbers?

• signed magnitude:

use one bit for sign, 7 bits for number

Example: -1 (in an eight bit system) could be 1000 00012

• 2's complement (most often used in computing)

 Example: the 2's complement number representing -1 (in an eight bit system) would be 1111 11112 (more on this on next page)

## What are complement numbers?

Consider odometer numbers on a bicycle:

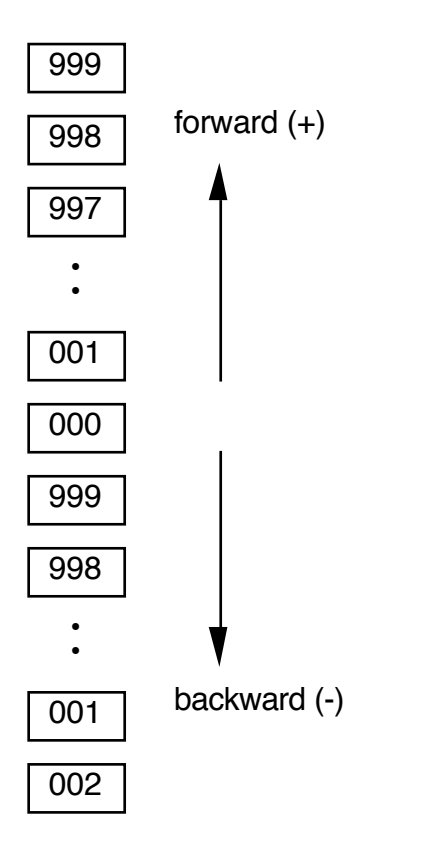

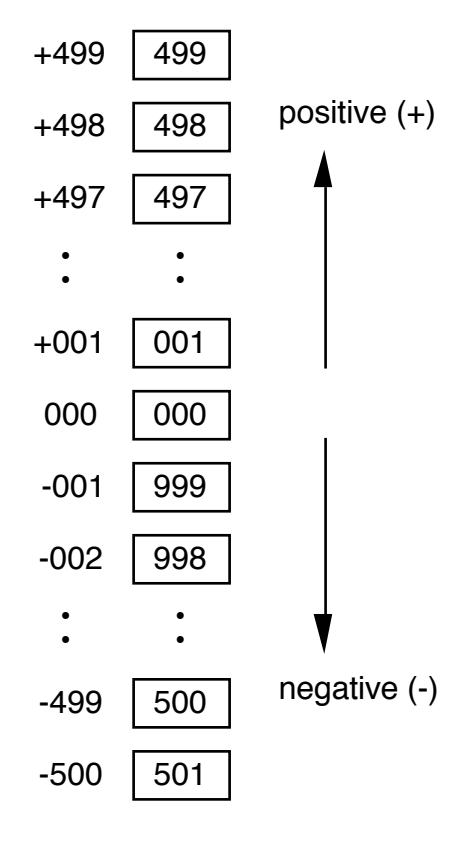

The problem is how to tell a +998 from a -2 (also a 998)?

NOTE: real odometers on cars don't behave this way!

The solution is to cut the number system in half, i.e. use 001 - 499 to represent positive numbers and 500 - 999 to represent negative numbers.

This is a fixed length signed number system

DECIMAL EXAMPLES

### ODOMETER NUMBERS ARE USEFUL FOR BOTH ADDITION AND SUBTRACTION (COMPLEMENTS) OF SIGNED NUMBERS

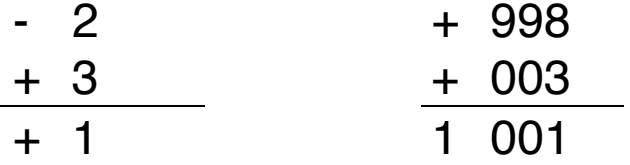

In the second example, the correct result is just the +001, the overflow is ignored in fixed-length complement arithmetic.

Do subtraction as addition by using complements, i.e.

$$
A - B = A + (-B)
$$

IMPORTANT: It is easier to compute -B and add than to subtract B from A directly.

EXAMPLE:

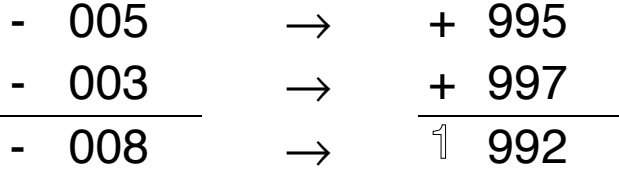

Note that 995 and 997 were added in the normal fashion, the overflow was ignored, and the result is 992 which can be converted from the complement (or odometer) system back to -8, the correct answer.

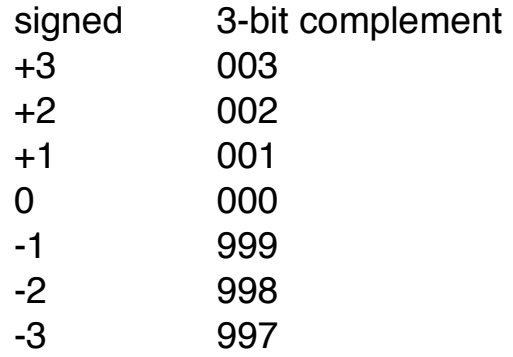

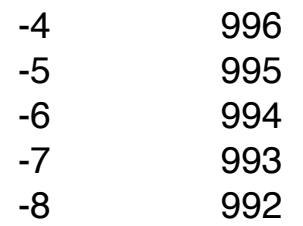

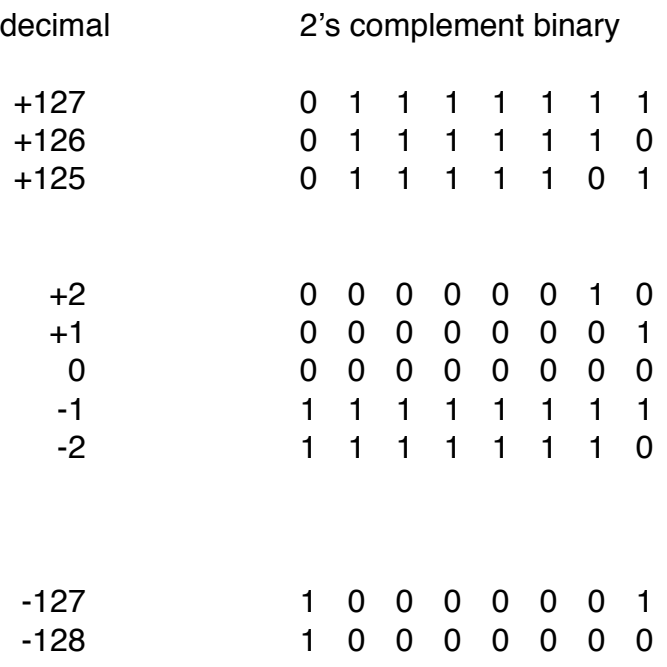

There are 256 numbers in an 8-bit fixed length 2's complement number system.

Why are these numbers called 2's complement?

$$
M - N = M + (-N)
$$

where -N is the complement of N

Claim:  $-N = (2^8-1) + N +1$  (this is called complementing)  $(2^8-1) + N$  produces the 1's complement  $(2<sup>8</sup>-1) + N+1$  produces the 2's complement

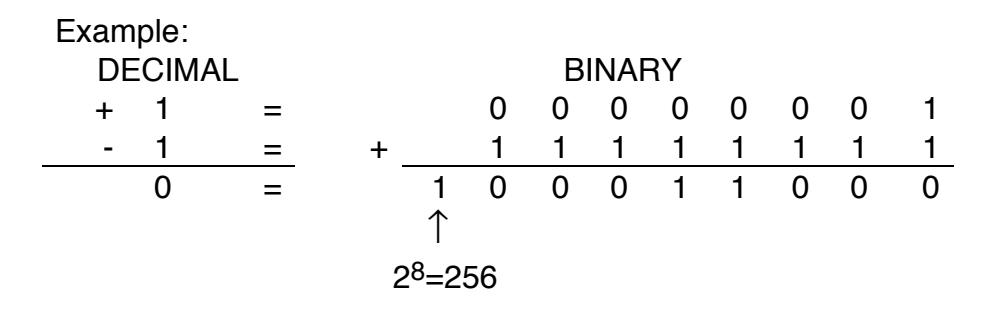

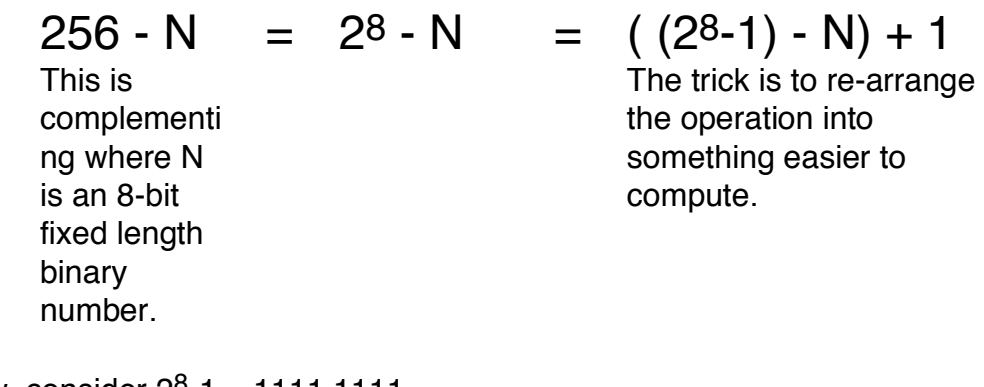

Now, consider  $2^8 - 1 = 111111112$ 

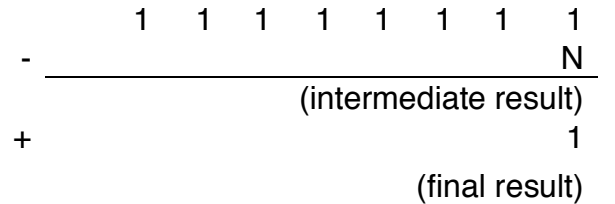

Subtracting N from (28-1) amounts to flipping all the bits in N.

Example:

What is the representation of -27<sub>10</sub> in 2's complement 8-bit notation?

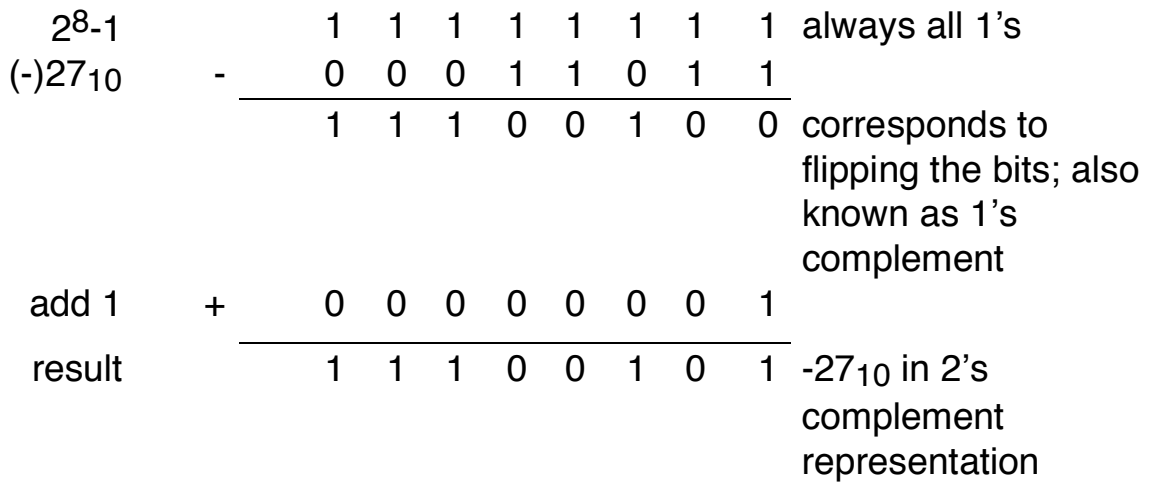

This approach is necessary because:

- 1. Fixed length nature of stored computer numbers
- 2. More computationally efficient to implement a fast adder than an adder AND a subtractor.

Examples of 2's complement number operations:

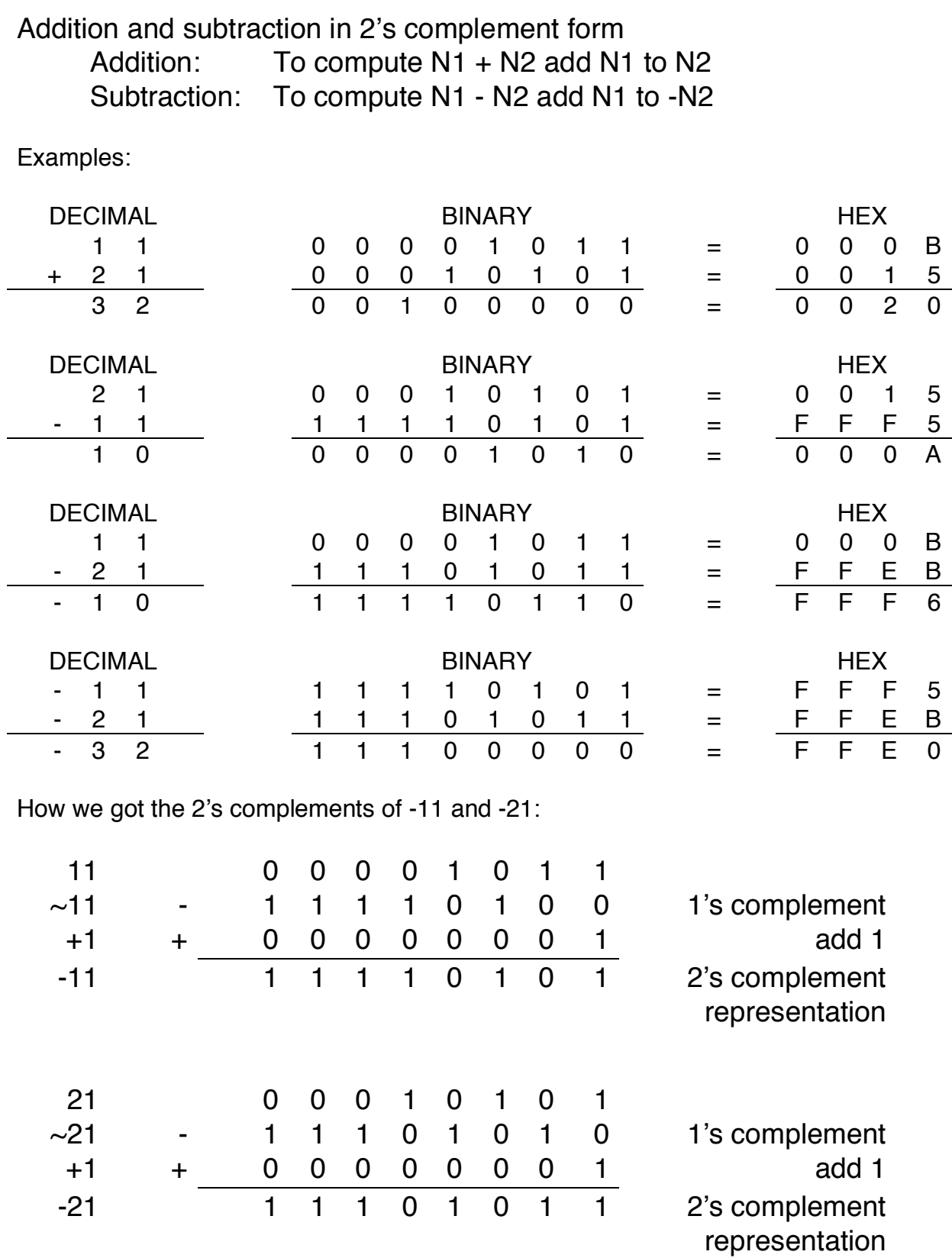

-37- Copyright 1997 F.Merat

### ALGORITHM:

- 1. Store N
- 2. Obtain ~N, the 1's complement of N by replacing (bit by bit) every 0 with a 1 and vice versa in the number's binary representation.
- 3. Add 1 and ignore any carry.

NOTE: This algorithm works in hex by replacing each digit x by it's hex complement, i.e. 15-x. Example: The hex equivalent of 11 is \$000B, it's hex complement is then \$FFF4 where each digit was computed as \$F-x. Adding 1 to \$FFF4 gives the result \$FFF5 for the 2's complement of 11.

Example:

In binary:

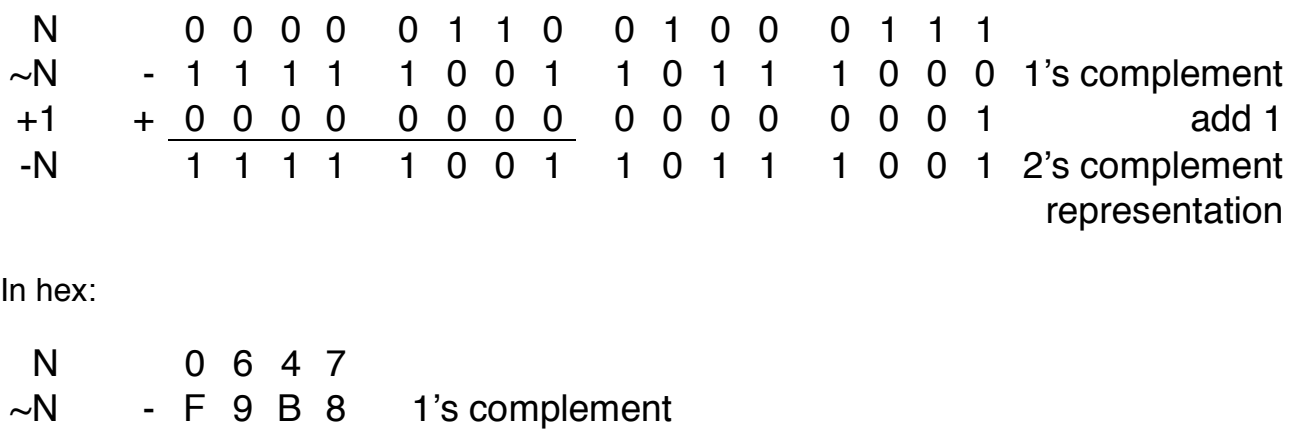

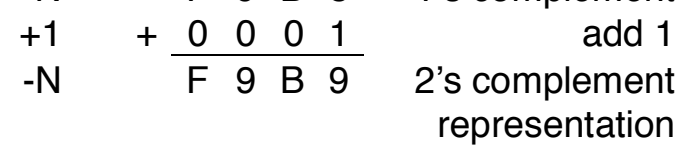

A calculator will always give you the 2's complement directly.

The Most Significant Bit (MSB) is the binary digit corresponding to the largest power of 2 and is always 1 for a negative 2's complement number. As a result it is often called the sign bit.

In 2's complement,  $-0 = +0$ . Technically, 0 is the complement of itself.

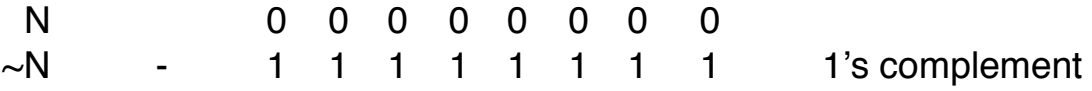

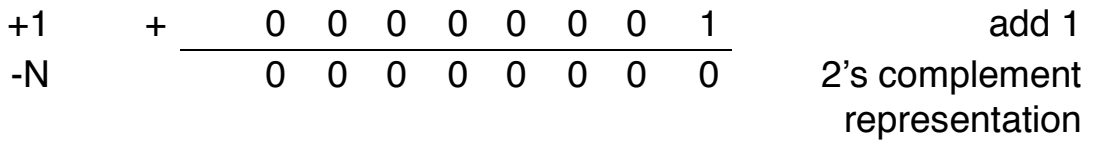

Problems with fixed length arithmetic:

- overflow
- underflow

Adding signed numbers can easily exceed these limits

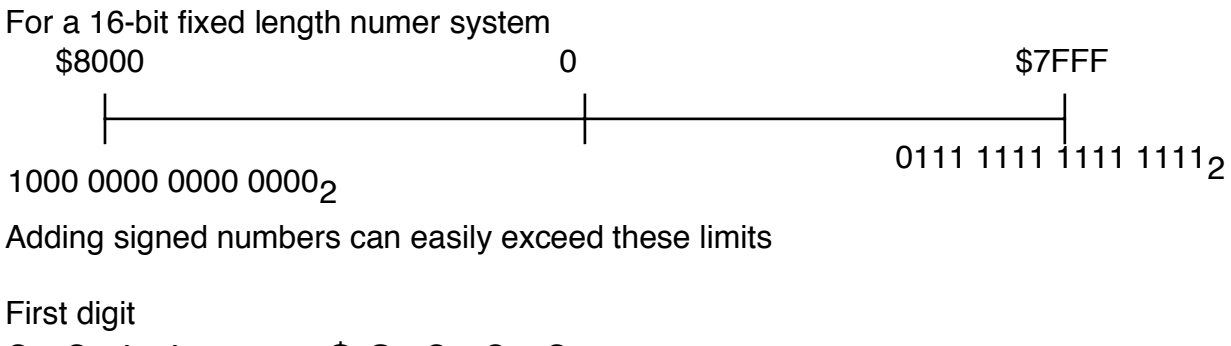

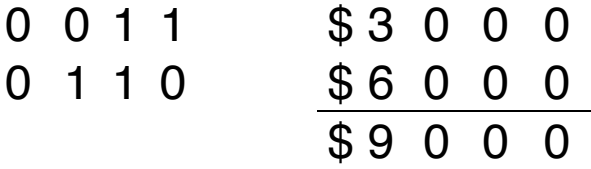

This result, from adding two positive numbers in the number system, results in \$9000 which is larger than \$7FFF, the largest allowed positive number. In fact,  $$9000 = 1001 0000 0000 0000$  which is a negative number. The sign of the result is different from that of the operands.

RULE: If there is a sign change in adding two positive 2's complement numbers, then SIGNED OVERFLOW has occurred.

We can generalize these rules to signed addition and subtraction,

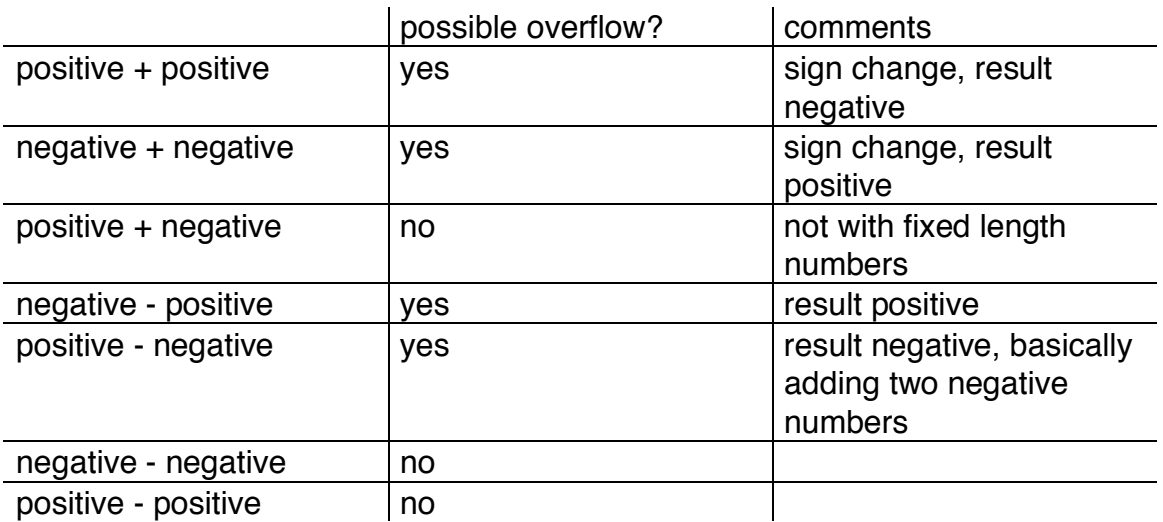

### How about if numbers are of different length?

### decimal 2's complement binary

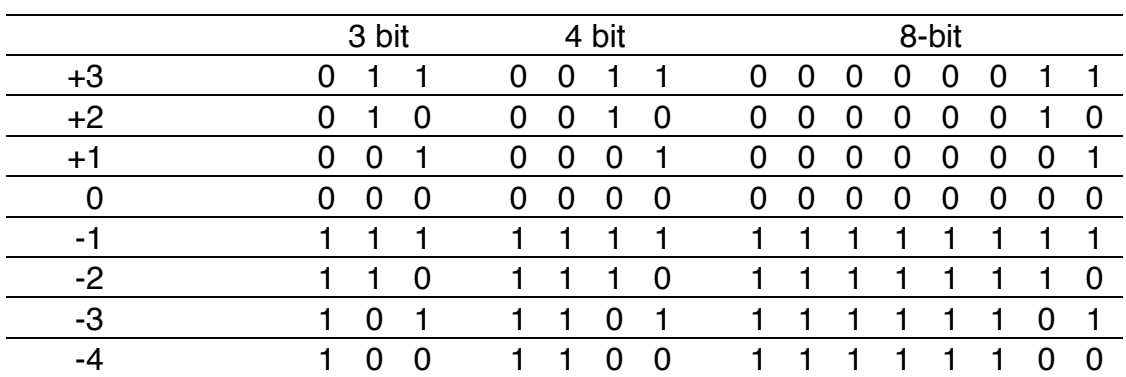

### SIGN EXTENSION:

To extend a 2's complement number to a greater number of binary digits, you just continue the sign bit to the left.

Examples:

Extend \$9B to 16-bits  $$9B = 1001 1011<sub>2</sub> = 1111 1111 1001 1011<sub>2</sub> = $ FF 9B$ 

Extend \$5F to 16-bits  $$5F = 0101 1111_2 = 0000 0000 0101 1111_2 = $00 5F$ 

Adding two 2's complement numbers of different length:

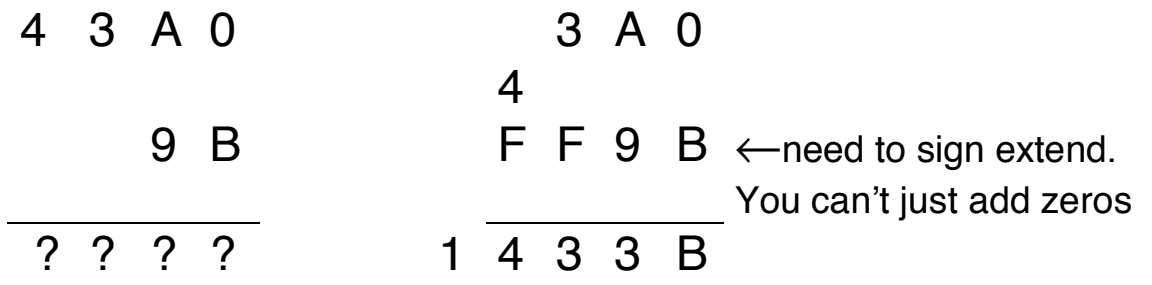

What is  $FF$  9B and \$9B? Claim: \$9B = -101<sub>10</sub>

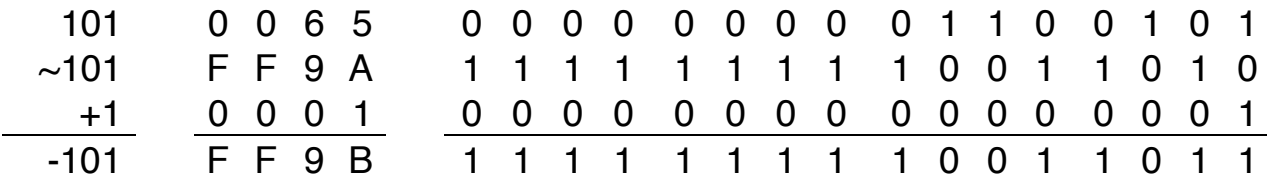

Note that the 8-bit \$9B and the 16-bit \$FF9B both represent -101 in their respective number systems.

### CHARACTER REPRESENTATION

ASCII American Standard Code for Information Interchange

This code defines the following characters:

letters A,B,...,Z,a,b,...,z digits 0,1,2,3,4,5,6,7,8,9 special characters  $+,\dot{a},\dot{a},\dot{c}$ ,  $\dot{a},\dot{c}$  space  $\dot{b},\dot{c}$ ...

non-printing characters bell, line feed (LF), carriage return (CR),...

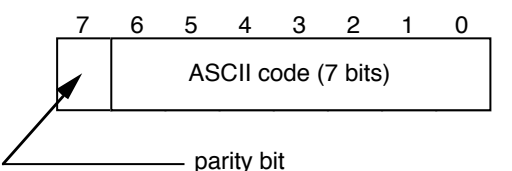

ASCII uses 8 bits to represent characters. Actually, only 7 bits are used to uniquely define the character and the 8-th bit (called the parity bit) is used for error detection. When used, the value of the parity bit depends upon the numbers of 1's in bits 0-7. For odd parity, bit 8 is set to make the total number of 1's in the byte an odd number such as 1 or 7. For even parity, bit 8 is set to make the total number of 1's in the byte an even number such as 0, 2 or 8.

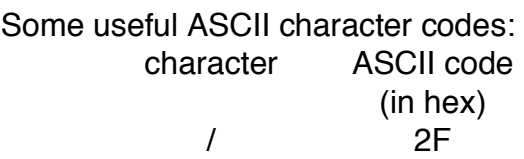

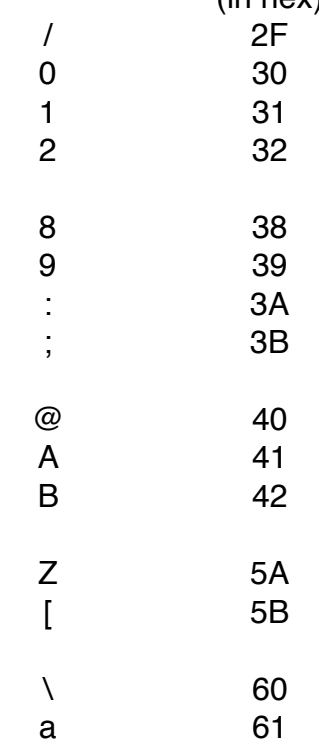

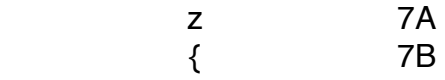

etc.

# LOGIC OPERATORS

- used for decision making, conditional tests, etc.
- OR, AND, XOR, NOT

OR designated as  $A+B$  If A or B is 1, then  $A+B=1$  else  $A+B=0$ 

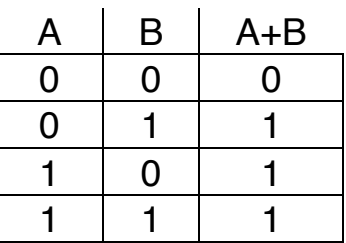

 $AND$  designated as AB If A and B is 1, then AB=1 else AB=0

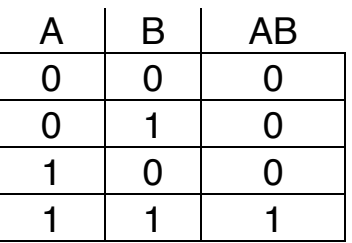

XOR designated as A B Used to differentiate which bits are the same and which bits are different between two binary numbers.

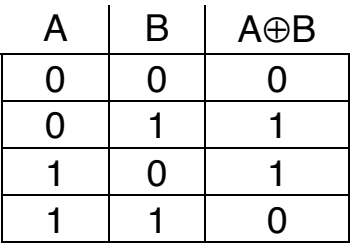

NOT designated as  $~\sim$ A If A is 1, then  $~\sim$ A=0; If A is 0, then  $~\sim$ A=1

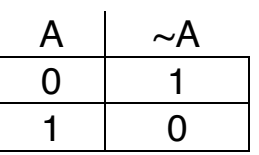

Logic functions can be combined.

$$
\overline{f} = NOT(f) = \neg f
$$

Consider the logic function  $\overline{\overline{A} \cdot \overline{B}}$ 

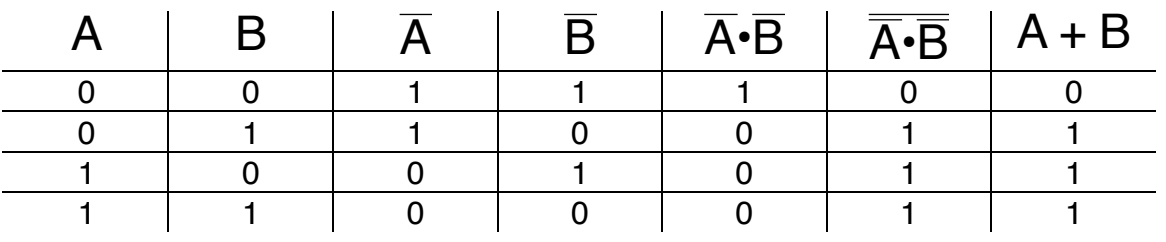

Note that the last two columns are the same.

DeMorgan's theorems:

$$
\overline{A \cdot B} = \overline{A} + \overline{B}
$$

$$
\overline{A + B} = \overline{A} \cdot \overline{B}
$$

Basically, these theorems say that we can generate all logic functions with combinations of OR and NOT.

# Representation of numbers in binary:

(Ford & Topp call this the expanded form representation of a number)

 $10_2 = 1 \times 2^1 + 0 \times 2^0 = 2_{10}$ 

 $11<sub>2</sub> = 1 \times 2<sup>1</sup> + 1 \times 2<sup>0</sup> = 2 + 1 = 3<sub>10</sub>$ 

How can you convert numbers from decimal to binary?

# Subtraction of powers method:

Example: Convert  $N = 217_{10}$  to  $(D_7D_6D_5D_4D_3D_2D_1D_0)_2$ 

You can represent up to 256 using eight bits.

Want N = 217<sub>10</sub> = D<sub>7</sub> $\times$ 2<sup>7</sup> + D<sub>6</sub> $\times$ 2<sup>6</sup> + D<sub>5</sub> $\times$ 2<sup>5</sup> + D<sub>4</sub> $\times$ 2<sup>4</sup> + D<sub>3</sub> $\times$ 2<sup>3</sup> + D<sub>2</sub> $\times$ 2<sup>2</sup>  $+ D_1 \times 2^1 + D_0 \times 2^0 = (D_7 D_6 D_5 D_4 D_3 D_2 D_1 D_0)$ 

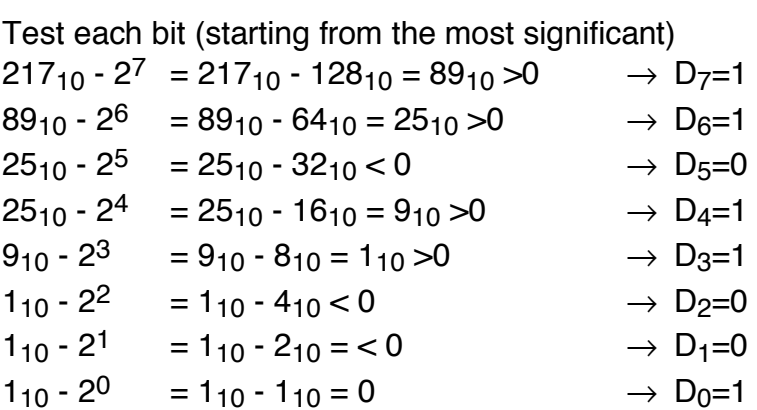

Therefore,  $217_{10} = 11011001_2$ 

FLOWCHART (representing the subtraction of powers method)

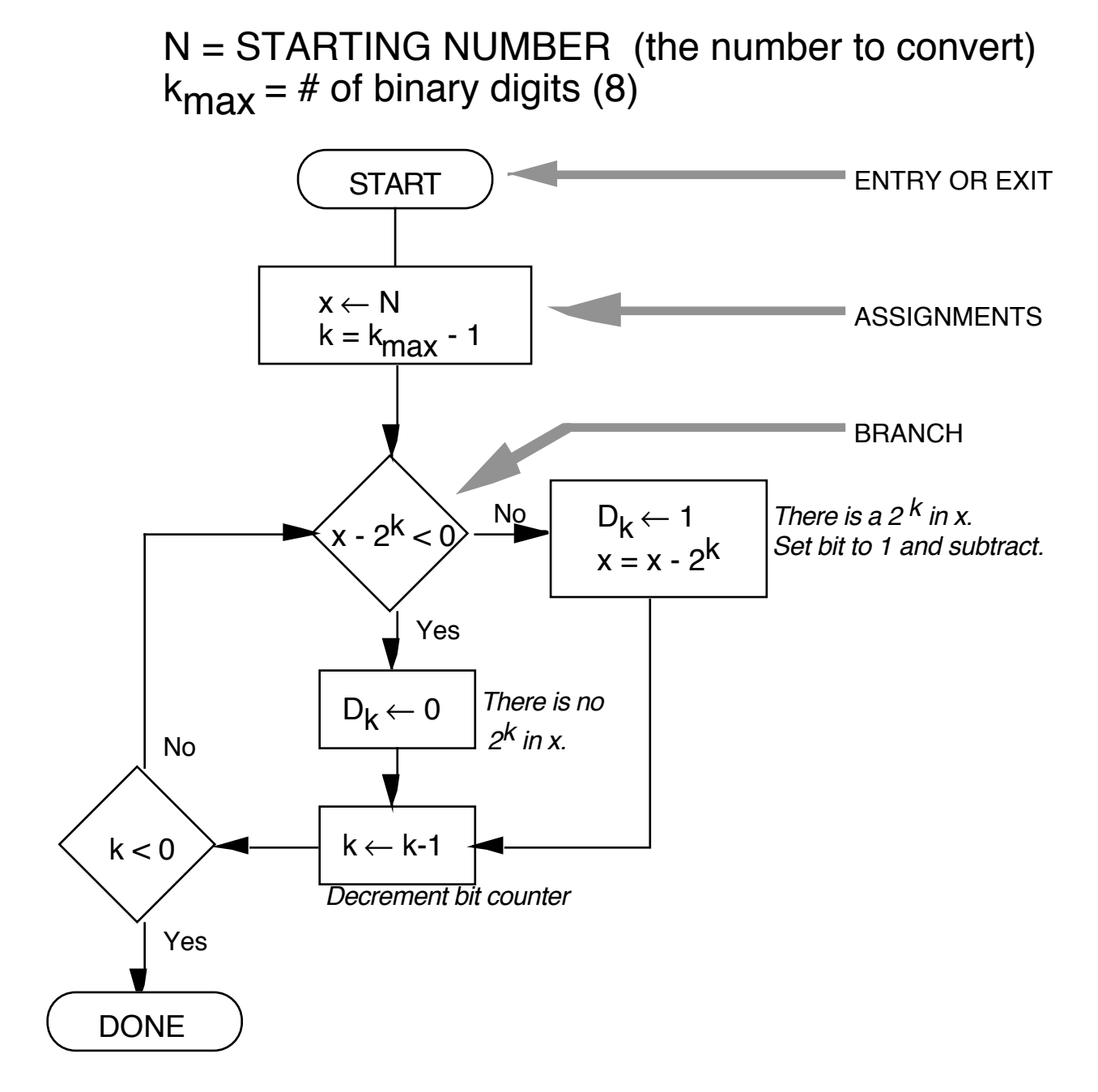

-51- Copyright 1997 F.Merat In pseudo code the same algorithm can be documented as:

```
x = number\_tobe\_convk = number digits - 1
(* number_digits = 8 do loop starts at 7 *)
WHILE k \geq 0 do
    BEGIN 
    if (x-2^k)<0 THEN d(k)=0ELSE 
       BEGIN 
       d(k) = 1x = x-2^kEND 
    k=k-1 
    END 
trace loop: 
setup: 
x=217 
k=7looping: 
k=7217 - 27 = 89d(7)=1x=89 
k=689-26=25 
  d(6)=1x=25k=525 - 25 = -7d(5)=0k=425 - 24 = 9d(4)=1x=9k=39 - 2^3 = 1d(3)=1x=1k=21 - 2^2 = -3d(2)=0k=11 - 2^1 = -2d(1)=0k=01 - 20 = 0d(0)=1x=0
```
# Even Odd decimal-to-binary conversion method:

# Example: Convert  $N = 217_{10}$  to  $(D_7D_6D_5D_4D_3D_2D_1D_0)_2$

### Test each bit (starting from the least significant)

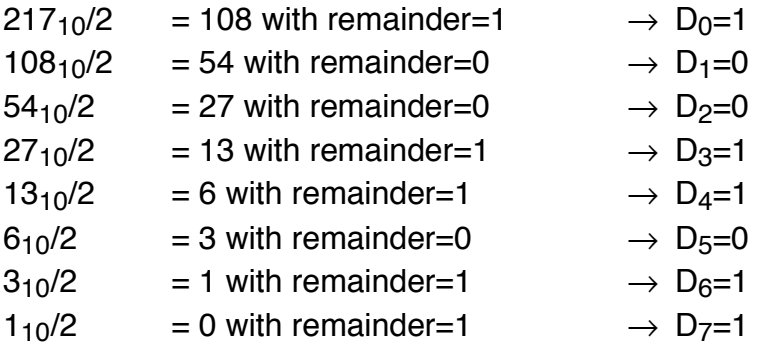

Therefore,  $217_{10} = 11011001_2$ 

## FLOWCHART (representing the even-odd method)

# N = STARTING NUMBER kmax =  $#$  of binary digits (8)

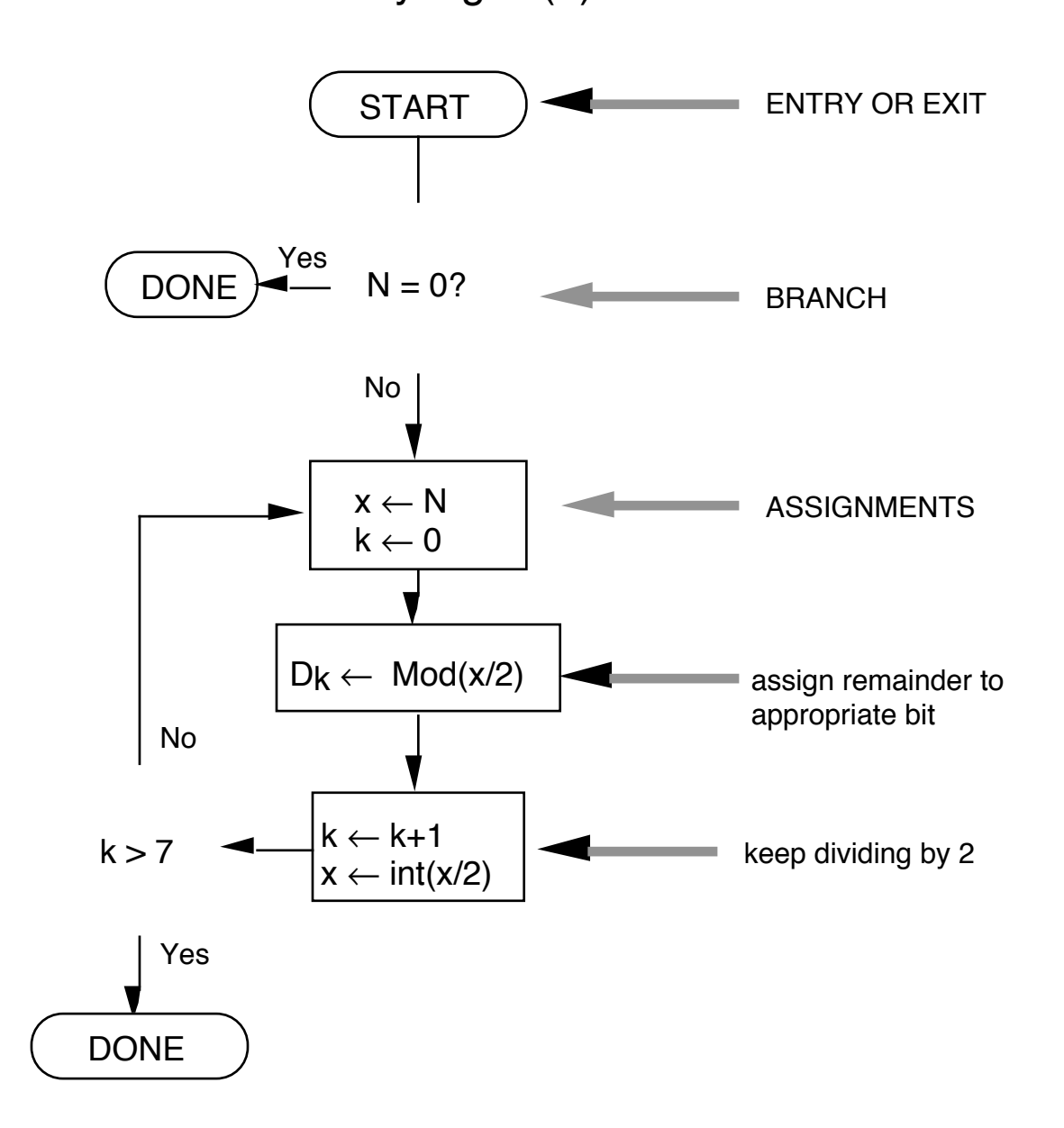

In pseudo code the same algorithm can be documented as:

```
N = number_tobe_conv
x = quotient
IF N≥0 THEN
    BEGIN 
    x=N 
    k=0WHILE k<8 DO 
       BEGIN 
       d(k) = mod(x, 2)x = int(x/2)k=k+1END 
    END 
trace loop: 
looping: 
k=1d(0) = mod(217, 2) = 1x=int(217,2) = 108k=2d(1) = mod(108, 2) = 0x=int(108,2) = 54k=3d(1) = mod(54, 2) = 0x=int(54,2) = 27k=4d(1) = mod(27, 2) = 1x=int(27,2) = 13k=5d(1) = mod(13,2) = 1x=int(13,2) = 6k=6d(1) = mod(6, 2) = 0setup: 
                                 x=217k=0odd 
                                 even 
                                 even 
                                 odd 
                                 odd
```
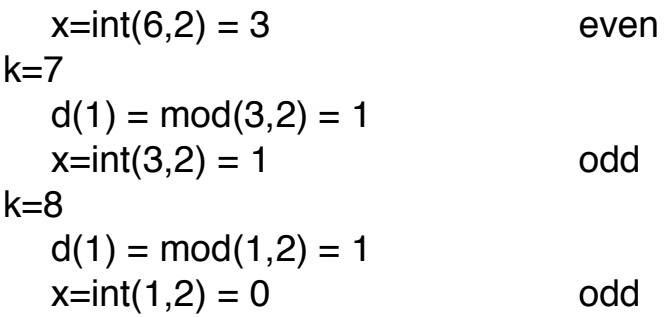

How about fractions?

No one said we couldn't have negative powers of two!

 $0.1101_2 = 0 \times 2^0 + 1 \times 2^{-1} + 1 \times 2^{-2} + 0 \times 2^{-3} + 1 \times 2^{-4}$  $= 1 \times 0.5 + 1 \times 0.25 + 0 \times 0.125 + 1 \times 0.0625$  $=$  .5 + .25 + 0 + .0625  $= 0.8125_{10}$ Binary  $\rightarrow$  decimal conversion is always exact Decimal  $\rightarrow$  binary conversions are NOT always exact Example:  $0.42357_{10}$  @ 0.011011000... (binary numbers typically do not terminate) Example: (using subtraction of powers conversion):  $0.42357_{10} - 2^{-1} = .42357 - .5 < 0$   $\Rightarrow$  d-1=0  $0.42357_{10} - 2^{-2} = .42357 - .25 = .17357$   $\implies$  d-2=1  $0.17357_{10} - 2^{-3} = .17357 - .125 = .04857$   $\Rightarrow$  d-3=1  $0.04857_{10} - 2^{-4} = 0.04857 - 0.0625 < 0 \implies d_{-4} = 0$  $0.04857_{10} - 2^{-5} = 0.04857 - 0.03125 = 0.01732 \implies d_{-5}=1$  $0.01732_{10} - 2^{-6} = .01732 - .015625 = 0.001695 \implies d_{-6}=1$  $0.001695_{10} - 2^{-7} < 0$   $\Rightarrow$  d-7=0  $0.001695_{10} - 2^{-8} < 0$   $\Rightarrow$  d-8=0

 $0.001695_{10} - 2^{-9} < 0$   $\Rightarrow$  d-g=0